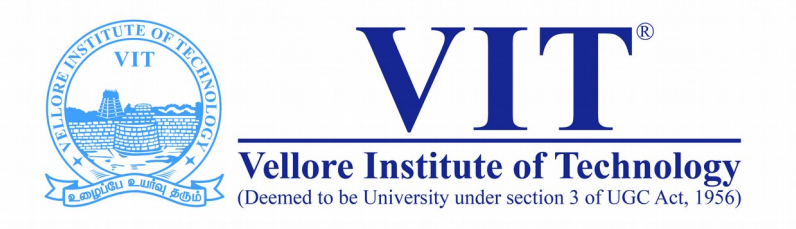

# CSE2004 Database Management System

**Slot: L15+L16 Venue: AB1-605B Week -II DDL with Constraints**

> Prof. Tulasi Prasad Sariki SCSE, VIT, Chennai [www.learnersdesk.weebly.com](http://www.learnersdesk.weebly.com/)

#### Course Contents:

- **CREATE**
- **DROP**
- **ALTER**
- **RENAME**
- **TRUNCATE**

#### CREATE - Syntax

# **CREATE TABLE table\_name ( column\_1 data\_type [column\_constraint], column\_2 data\_type [column\_constraint],**

 **...**

 **[table\_constraint] );**

#### CREATE- Example

**CREATE TABLE persons( person\_id NUMBER GENERATED BY DEFAULT AS IDENTITY, first\_name VARCHAR2(50) NOT NULL,** last\_name VARCHAR2(50) NOT NULL,  **PRIMARY KEY(person\_id) );**

# ALTER – Why?

**The ALTER TABLE statement allows you to:**

- **Add one or more columns**
- **Modify column definition**
- **Drop one or more columns**
- **Rename columns**
- **Rename table**

#### ALTER - Syntax

#### **ALTER TABLE table\_name**

- **ADD column\_name type constraint;**
- **MODIFY column\_name type constraint;**
- **DROP COLUMN column\_name;**
- **RENAME COLUMN column\_name TO new\_name;**

- **ALTER TABLE persons ADD birthdate DATE NOT NULL;**
- **Syntax: ADD Multiple Columns**

**ALTER TABLE table\_name ADD ( column\_name type constraint, column\_name type constraint …)**

**Example : ALTER TABLE persons ADD ( phone VARCHAR(20), email VARCHAR(100) );**

**Syntax : ALTER TABLE table\_name MODIFY ( column\_1 type constraint, column\_2 type constraint, …. );**

**Example : ALTER TABLE persons MODIFY birthdate DATE NULL;**

**ALTER TABLE persons MODIFY( phone VARCHAR2(20) NOT NULL, email VARCHAR2(255) NOT NULL );**

#### **Syntax :**

**ALTER TABLE table\_name DROP COLUMN column\_name; ALTER TABLE table\_name DROP (column\_1,column\_2,...);**

#### **Example : ALTER TABLE persons DROP COLUMN birthdate;**

**ALTER TABLE persons DROP ( email, phone );**

**Syntax : ALTER TABLE table\_name RENAME TO new\_table\_name;**

**Example : ALTER TABLE persons RENAME TO people;**

#### DROP and RENAME - Syntax

**Syntax : DROP TABLE table\_name;**

**RENAME TABLE table\_name-1 TO table\_name2;**

**Example : RENAME TABLE persons TO people;**

**DROP TABLE people;**

### TRUNCATE - Syntax

**TRUNCATE operation is used to delete all table records.**

**Logically it's the same as DELETE command.**

**Differences between DELETE and TRUNCATE commands are:**

- **TRUNCATE is really faster**
- **TRUNCATE cannot be rolled back**
- **TRUNCATE command does not invoke ON DELETE triggers**
- $\bullet$
- $\bullet$

**Syntax : TRUNCATE TABLE table\_name; Example : TRUNCATE TABLE people;**

### SQL - Constraints

- **PRIMARY KEY**
- **FOREIGN KEY (will discuss later)**
- **UNIQUE**
- **CHECK**
- **NOT NULL**

# Primary Key -

- **A primary key is a column of a combination of columns in a table that uniquely identifies a row in the table.**
- **The following are rules that make a column a primary key:**
- **A primary key column cannot contain a NULL value or an empty string.**
- **A primary key value must be unique within the entire table.**
- **A primary key value should not be changed over time.**

#### Create Table Syntax

**CREATE TABLE purchase\_orders ( po\_nr NUMBER PRIMARY KEY, vendor\_id NUMBER NOT NULL, po\_status NUMBER(1,0) NOT NULL, created\_at TIMESTAMP WITH TIME ZONE NOT NULL );**

**CREATE TABLE purchase\_orders ( po\_nr NUMBER, vendor\_id NUMBER NOT NULL, po\_status NUMBER(1,0) NOT NULL, created\_at TIMESTAMP WITH TIME ZONE NOT NULL, CONSTRAINT pk\_purchase\_orders PRIMARY KEY(po\_nr) );**

### Create Table Syntax

```
CREATE TABLE purchase_order_items (
  po_nr NUMBER NOT NULL,
  item_nr NUMBER NOT NULL,
  product_id NUMBER NOT NULL, 
  quantity NUMBER NOT NULL,
  purchase_unit NUMBER NOT NULL,
  buy_price NUMBER (9,2) NOT NULL,
  delivery_date DATE,
  PRIMARY KEY (po_nr, item_nr)
```
**);**

### ALTER - Constraints

**Syntax : ALTER TABLE table\_name ADD CONSTRAINT constraint\_name PRIMARY KEY (column1, column2, ...);**

**CREATE TABLE vendors ( vendor\_id NUMBER, vendor\_name VARCHAR2(255) NOT NULL, address VARCHAR2(255) NOT NULL );**

**Example : ALTER TABLE vendors ADD CONSTRAINT pk\_vendors PRIMARY KEY (vendor\_id);**

**Note : Other constraints can be used with ALTER Command.**

### ALTER - Constraints

#### **Syntax : ALTER TABLE table\_name DROP CONSTRAINT primary\_key\_constraint\_name; ALTER TABLE table\_name DROP PRIMARY KEY;**

**Example : ALTER TABLE vendors DROP CONSTRAINT pk\_vendors; ALTER TABLE vendors DROP PRIMARY KEY;**

**Enable/Disable : ALTER TABLE purchase\_orders DISABLE PRIMARY KEY; ALTER TABLE purchase\_orders DISABLE CONSTRAINT pk\_purchase\_orders;**

# UNIQUE Constraint

#### **Syntax :**

#### **CREATE TABLE table\_name (**

```
 ...,
      UNIQUE(column_name) 
);
```
#### **CREATE TABLE table\_name (**

```
 ...
  column_name data_type CONSTRAINT unique_constraint_name UNIQUE
  ...
);
```
### Check - Constraints

#### **Syntax :**

```
CREATE TABLE table_name (
```

```
 ...
 column_name data_type CHECK (expression),
```

```
);
```
 **...**

```
CREATE TABLE table_name (
```

```
 ...,
  CONSTRAINT check_constraint_name CHECK (expresssion)
);
```
#### Check - Example

```
Example : 
CREATE TABLE parts (
  part_id NUMBER GENERATED BY DEFAULT AS IDENTITY,
  part_name VARCHAR2(255) NOT NULL,
  buy_price NUMBER(9,2) CHECK(buy_price > 0),
  PRIMARY KEY(part_id)
);
```
**INSERT INTO parts(part\_name, buy\_price) VALUES('HDD',0);** 

**SQL Error: ORA-02290: check constraint (OT.SYS\_C0010681) violated**

#### Check - Example

#### **Example : CREATE TABLE parts ( part\_id NUMBER GENERATED BY DEFAULT AS IDENTITY, part\_name VARCHAR2(255) NOT NULL, buy\_price NUMBER(9,2) CONSTRAINT check\_positive\_buy\_price CHECK(buy\_price > 0), PRIMARY KEY(part\_id) );**

**INSERT INTO parts(part\_name, buy\_price) VALUES('Screen',-100);** 

*SQL Error: ORA-02290: check constraint (OT.CHECK\_POSITIVE\_BUY\_PRICE) violated*

# Thank You!